### **Satak Windows Service Controller (LifeTime) Activation Code X64**

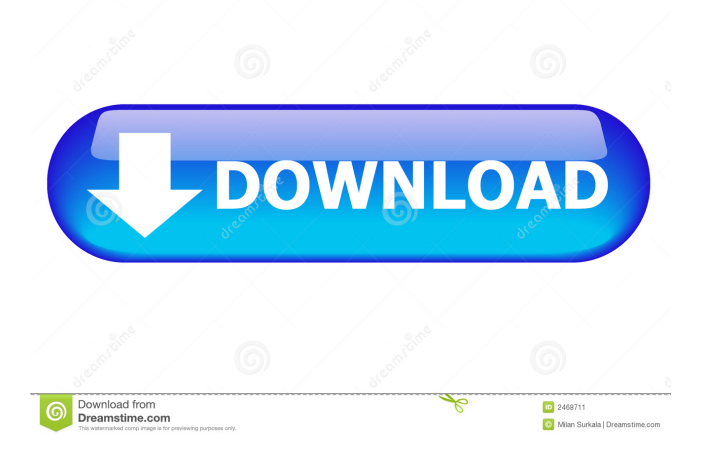

# **Satak Windows Service Controller Crack + License Code & Keygen**

Satak Windows Service Controller is an advance service toolkit that has everything required to manage services. It can be used to configure services, uninstall them, launch the Services page, change start and stop times, install service DLL's, open the Services page, exit the Services page and more. Satak Windows Service Controller Features: Installs and launches services, monitors processes and changes the service status in real-time Check the process status with no need to open the Services page View all processes in all services and exit processes if desired Check the status of all services with no need to open the Services page Cancel the service startup if desired View services by start time, stop time, service status, process status and more Uninstall service or register service Change the status of service if desired View services by name, description, start time, stop time, service status and more Change the service status if desired Uninstall the service Show process details Show all status of services Show all services Launch the Services page Change the process status of services Cancel the service startup Change the service status of services Change the process status of services Launch the services page Check the process status Check the process status Uninstall the service Install the service Uninstall the service Uninstall the service Install the service Uninstall the service Uninstall the service Install the service Install the service Uninstall the service Uninstall the service Install the service Install the service Uninstall the service Uninstall the service Install the service Install the service Uninstall the service Uninstall the service Install the service Install the service Uninstall the service Uninstall the service Uninstall the service Install the service Install the service Uninstall the service Uninstall

#### **Satak Windows Service Controller Crack+ With Keygen For Windows**

This keymacro is designed to rapidly disable the antivirus and antispyware software that is currently running. The macro is easily activated by simply holding down the Windows key and pressing the Three Windows 95/98/2000+ security hotkeys

Password recovery hotkeys on all of the major operating systems. The hotkeys work by automatically running a variety of password-cracking tools (based on PasswordDigger for Windows 95, Password Cracker for Windows 98, Password Miner for Windows 98, Password Drum for Windows 98, Password Cracker 2000, and Password Cracker for Windows 2000. Keymacro Technology: Keymacros are small, powerful, one-key command line applications that are designed to automate keystrokes on Windows (and DOS). They can be a powerful tool for many daily routine tasks that would normally take Keymacro - Automate one keystroke, from keyboard shortcut to command My Process Kill Machine: Using the process kill machine, you can kill any process on your computer with a single keystroke. When the process is running, a small icon appears on your desktop. Click on it and you can kill the process. You can also Keymacro - Kill any running process with a single keystroke Power Process Kill Machine: The power process kill machine is a software application that enables you to kill the taskbar process with a single keystroke. While the application is running, a small icon appears on your desktop. Click on it and you can kill the taskbar process. You can also Power Process Kill Machine 3-Way Synchronizer: The 3-Way Synchronizer was developed to be used with Windows 95. It allows you to synchronize the windows and the desktop. The 3-way synchronizer is a small utility that is designed to be used with Windows 95. Using the synchronizer, you can choose which window you want to synchronize and which position you want the synchronized window to have in the window list. This can be done for any window in the window list. The synchronizer allows the user to choose to lock the window to the desktop, place it in any position in the window list and 3-Way Synchronizer LogoScreen: A really cool utility that allows you to use your monitor as a laptop computer. It is easy to use and it works very well. You just need to install the appropriate software on your computer. The LogoScreen 77a5ca646e

## **Satak Windows Service Controller X64 [April-2022]**

The most complete Windows Service Control GUI ever created. Manage Windows Services Use the application to monitor and start/stop your Windows Services. You can control and customize the behavior of your Windows Services. Control Windows Services This component is intended for system Administrators and Power Users who need to control the configuration and behavior of Windows Services without the need to access the Windows Control Panel. Setting up a Windows Service Manage Services for remote clients Configure Windows Services Manage startup parameters for a service Set the service to be automatic Configure an existing service Control a Windows Service Start/Stop/Pause/Continue a Windows Service Analyze logs of a Windows Service Defining a Service Define service types Specify the security requirements Define the service properties Define service events Define a service start type Define a service stop type Configure a service type Control a service Setting Windows Service Parameters Define service parameters Define service properties System Settings The system settings provides an easy and convenient access to the default settings of your Windows Services. Network Connection The Network Connection component provides an easy and convenient access to the network-related settings of your Windows Services. Thanks for your interest! We have recently released a Windows Service Control GUI that you may find useful. Take a look at Satak Windows Service Controller. This is not a project we started ourselves, it was built by one of our customers. We were so impressed with the quality of this application that we decided to open source it.# Copyright (c) Facebook, Inc. and its affiliates. All Rights Reserved """ simple coco.py is an easy-to-use python library which provides simple methods for classifying objects and picking individual objects within images. """ from \_\_future\_\_ import absolute\_import from \_\_future\_\_ import division from \_\_future\_\_ import print\_function import logging import numpy as np from caffe.proto import caffe\_pb2 import math import time import simple\_object\_detection.config import simple\_object\_detection.tf\_inspect from model.standard\_objects import Box # create a SimpleCOCO instance with caffe prototxt, etc. class SimpleCOCO(object): def \_\_init\_\_(self,

### **What's New In?**

Add-ins, also known as extensions, are software components that can help Microsoft Windows manage an individual computer. Add-ins are the counterpart of so-called features in the Microsoft Office suite. The main difference between features and addins is that a feature is a component of the operating system while an add-in is a standalone component that can be installed and removed from the operating system. In contrast to an add-in for Office, there are a limited number of add-ins that can be downloaded for Windows (see download list for free Windows add-ins). Additionally, most add-ins require Windows Vista or Windows 7. The Add-in SDK, however, enables Windows XP users to develop their own add-ins. Add-ins that are not downloaded by the end-user (e.g. the Antivirus Add-In for Microsoft Security Essentials that is shipped by default) are installed by default by Windows. Adobe Flash Player is a proprietary software that is necessary for viewing and playing flash multimedia content. Flash Player may slow down your computer. Answering a call through Skype requires a good internet connection. If you want to ensure that Skype and/or the computer are working properly, you can use a diagnostic tool such as Avast Support Diagnostics. If a web browser such as Internet Explorer, Mozilla Firefox or Google Chrome does not show a video while viewing a flash multimedia content, a third party plug-in (e.g. Adobe Flash Player, Adobe Flash Media Player, RealPlayer) is required. Avast Speedup will decrease computer speed and slow down performance by removing all unnecessary programs that are not used by your computer. It will remove unused processes, unused shortcuts and junk files that take up disk space and memory. It will also optimize the Windows Registry for faster startup. Automatically download and install the latest updates of Adobe Flash Player, Microsoft Silverlight, Java, Java Runtime Environment, and Avast Antivirus. Scan for and fix various system errors, slowdowns, and malware. Kill off the Registry files, which could be a potential source of errors on your computer. Remove temporary files. Optimize Windows startup and shutdown. Avast Support Diagnostics: Avast Support Diagnostics is a program that enables you to determine if your computer is working properly, optimize performance and help protect your PC against malware. Error Code 0x86d (0x1231) is one of the most common Blue Screen of Death errors. This Windows error code may be caused by a hardware issue. Error Code 0x00000006 (0x7666666f) is a Windows error code that may be caused by a hardware problem such as a RAM, disk, video, or hard drive failure. This error code usually occurs when the device driver is damaged or when the operating system

# **System Requirements For Satak Windows Service Controller:**

Minimum: OS: Windows 7 or later Processor: Dual Core 2 GHz or faster Memory: 1 GB RAM Hard Disk Space: 4 GB Sound Card: DirectX 9.0 compatible sound card DirectX: Version 9.0 Direct3D: Version 9.0 Additional Notes: This is a digital version. We have tested the DVD version on all supported operating systems. Recommended: Processor: Quad Core or more Memory: 2 GB

Related links:

<https://www.milieu-mag.com/wp-content/uploads/2022/06/brigiri.pdf> <https://mywaterbears.org/portal/checklists/checklist.php?clid=3433> <https://innovacioncosmetica.com/mini-clock-alarm-crack/> [http://jasaborsumurjakarta.com/wp-content/uploads/2022/06/Fast\\_Scan\\_to\\_PDF.pdf](http://jasaborsumurjakarta.com/wp-content/uploads/2022/06/Fast_Scan_to_PDF.pdf) <http://launchimp.com/daanav-enabler-crack-with-license-code-free-for-windows-updated-2022/> <https://healthandfitnessconsultant.com/index.php/2022/06/06/working-hours-crack-with-registration-code-free/> <http://sourceofhealth.net/wp-content/uploads/2022/06/SHA1Sum.pdf> <https://pilotodedrones.cl/wp-content/uploads/2022/06/iTivity.pdf> <https://almet-sale.ru/wp-content/uploads/2022/06/breabald.pdf> [https://navbizservices.com/wp-content/uploads/2022/06/XPS\\_Annotator.pdf](https://navbizservices.com/wp-content/uploads/2022/06/XPS_Annotator.pdf)